## <span id="page-0-0"></span>Operações Binárias Álgebra Linear – Videoaula complementar 1

### Luiz Gustavo Cordeiro

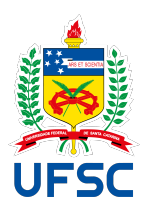

### Universidade Federal de Santa Catarina Centro de Ciências Físicas e Matemáticas Departamento de Matemática

### O que é uma operação binária? Intuição

"Uma operação binária é um modo criar um novo objeto a partir de dois objetos anteriores."

### Exemplo

 $\bullet$  A soma de números reais é uma operação binária:  $x, y \in \mathbb{R}$ somados geram  $x + y$ .

### O que é uma operação binária? Intuição; Outros exemplos

### Exemplo

A união de conjuntos é uma operação binária: A união de dois conjuntos A e B é o conjunto  $A \cup B$  cujos elementos são tanto os elementos de A quanto os elementos de B.

$$
\bullet \ \{1,2\}\cup\{2,3\}=\ \{1,2,3\}\,.
$$

#### Exemplo

A composição de funções de um conjunto  $X$  nele mesmo é uma operação binária: A composta de duas funções  $f, g: X \rightarrow X$  é a função  $f \circ g : X \to X$  definida por

$$
(f \circ g)(x) = f(g(x))
$$
 para todo  $x \in X$ .

# O que é uma operação binária?

Intuição; E quando a operação não está definida?

### E a divisão?

- $\bullet$  4  $\div$  2 = 2
- $\bullet$  20  $\div (-3) = -6,666...$
- $0 \div (4, 1) = 0$
- $\bullet$  3 ÷ 0 = ?

A "operação" não está definida para todos os números!

### O que é uma operação binária? Intuição; E quando a operação não está definida?

### E a "soma ingênua" de números racionais?

A "soma ingênua" de números racionais é dada por

$$
\frac{a}{b}\oplus \frac{c}{d}=\frac{a+c}{b+d}.
$$

Então

$$
\frac{17}{5} \oplus \frac{3}{5} = \frac{17+3}{5+5} = \frac{20}{10} = 2.
$$

### O que é uma operação binária? Intuição; E quando a operação não está definida?

#### E a "soma ingênua" de números racionais? Mas, por outro lado,  $\frac{3}{5} = \frac{18}{30}$  $\frac{20}{30}$ , e assim 17  $\frac{17}{5} \oplus \frac{3}{5}$  $\frac{3}{5} = \frac{17}{5}$  $\frac{17}{5} \oplus \frac{18}{30}$ 30  $=\frac{17+18}{5+20}$  $\frac{17+18}{5+30} = \frac{35}{35}$  $\frac{56}{35} = 1.$ Mas havíamos calculado  $\frac{17}{5} \oplus \frac{3}{5}$  $\frac{5}{5} = 2.$ A "operação" não gera sempre o mesmo resultado!

# O que é uma operação binária?

Intuição; E quando a operação não está definida?

### E a diferença de números positivos?

A diferença de dois números positivos pode ser negativa:

$$
1-2=\ -1.
$$

A "operação" está criando que estão fora do conjunto de interesse.

Queremos que as operações binárias em um conjunto  $X$  tenham 3 propriedades:

> $\mathcal{L}$  $\overline{\mathcal{A}}$

> $\begin{array}{c} \end{array}$

- Está definida para todo par de elementos de X.
- O valor da operação em dois objetos está unicamente determinado.
- O valor da operação sempre cai em  $X$ .

é uma função definida em X ×X.

 $\mathcal{L}$ O contradomínio é X.

### O que é uma operação binária? Formalizando

### Definição (Operação Binária)

Uma operação binária em um conjunto X é uma função  $\star: X \times X \rightarrow X$ . Normalmente denotamos  $\star(x, y) = x \star y$ .

#### Exemplo (Soma de números reais)

A soma de números reais é a operação

$$
+ : \mathbb{R} \times \mathbb{R} \rightarrow \mathbb{R}
$$
  

$$
(x, y) \mapsto x + y.
$$

### O que é uma operação binária? Formalizando

### Exemplo (União de conjuntos)

### A união de subconjuntos de um conjunto (universo)  $X$  é a operação

$$
\cup : \mathcal{P}(X) \times \mathcal{P}(X) \rightarrow \mathcal{P}(X) (A, B) \mapsto A \cup B.
$$

### Definição

Uma operação binária  $\star: X \times X \rightarrow X$  é comutativa se para todos  $x, y \in X$  vale que  $x \star y = y \star x$ .

### Exemplo

A soma e o produto de números reais são comutativas, pois valem que

$$
x + y = y + x \qquad e \qquad x \cdot y = y \cdot x.
$$

para todos  $x, y \in \mathbb{R}$ .

Verificando que uma operação satisfaz a uma propriedade

Considere a operação em R dada por

$$
x \perp y = x + y + 1
$$

#### Pergunta

A operação ⊥ é comutativa?

Para verificar que esta operação é comutativa, devemos verificar que

$$
x \perp y = y \perp x
$$

para todos  $x \in y$ .

Como R é infinito, é necessário fazer isso algebricamente.

Verificando que uma operação satisfaz a uma propriedade

Por um lado,

 $x \perp y = x + y + 1.$ 

e por outro,

$$
y \perp x = y + x + 1
$$
  
=  $x + y + 1 = x \perp y$ ,

o que prova que a operação  $\perp$  é comutativa.

### Definição (Elemento neutro)

Uma operação binária  $\star: X \times X \rightarrow X$  possui elemento neutro se existe um elemento  $e \in X$  tal que para todo  $x \in X$  vale que  $e \star x = x \star e = x$ . O elemento e é chamado de elemento neutro da operação  $\star$ .

A soma e o produto usuais dos números reais possuem elementos neutros.

- $\bullet$  0 (zero) é o elemento neutro da soma:  $0 + x = x + 0 = x$  para todo x.
- 1 (um) é o elemento neutro do produto:  $1 \cdot x = x \cdot 1 = x$  para todo x.

#### Importante

O elemento neutro depende da operação, e não do conjunto onde a operação é feita.

Verificando que uma operação satisfaz a uma propriedade

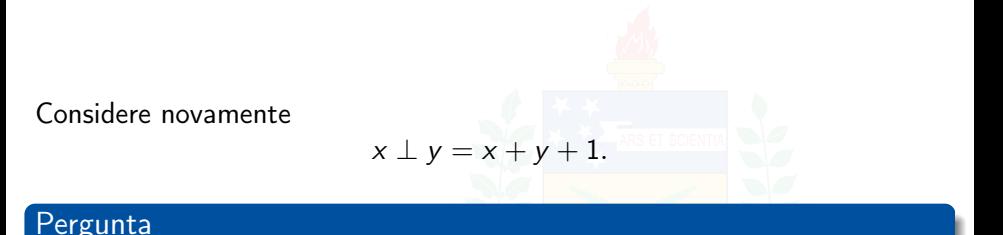

A operação ⊥ tem elemento neutro?

Para verificar que esta operação possui elemento neutro, é necessário descrevê-lo explicitamente.

Ao invés de chutar, podemos tentar procurar um candidato para quem quer quer fosse o elemento neutro.

Verificando que uma operação satisfaz a uma propriedade

Se e for um elemento neutro, então temos, para todo  $x$ 

$$
e \perp x = x
$$
  

$$
e + x + 1 = x
$$
  

$$
e = -1.
$$

Ou seja, o melhor candidato para elemento neutro de  $\perp$  é  $e = -1$ .

Verificando que uma operação satisfaz a uma propriedade

Verifiquemos que  $e = -1$  é, de fato, elemento neutro de  $\perp$  ("prova real"). Por um lado,

$$
(-1) \perp x = -1 + x + 1 = x,
$$

e por outro

$$
x \perp (-1) = x + (-1) + 1 = x,
$$

para qualquer  $x \in \mathbb{R}$ , o que mostra que  $-1$  é elemento neutro de  $\perp$ .

Verificando que uma operação não satisfaz a uma propriedade

Considere a operação em R dada por

 $x \triangleright y = y$ .

#### Pergunta

Como verificar que esta operação não é comutativa?

A comutatividade diz algo sobre todos os elementos do conjunto. Para mostrar que uma propriedade não é satisfeita para todos os elementos, deve-se achar um contra-exemplo explítico.

Verificando que uma operação não satisfaz a uma propriedade

Note que

$$
x \triangleright y = y \qquad e \qquad y \triangleright x = x,
$$

ou seja, as expressões algébricas que determinam  $x \triangleright y$  e  $y \triangleright x$  são diferentes. Isso indica que podemos ter  $x \triangleright y \neq y \triangleright x$ , mas ainda precisamos de um contra-exemplo específico.

Verificando que uma operação não satisfaz a uma propriedade

Temos que

 $1 \triangleright 2 = 2$ .

e que

 $2 \triangleright 1 = 1$ ,

logo  $1 \triangleright 2 \neq 2 \triangleright 1$ , e a operação não é comutativa.

Verificando que uma operação não satisfaz a uma propriedade

#### Pergunta

Como verificar que a operação  $\triangleright$  não tem elemento neutro?

Essa propriedade diz respeito acerca da existência de um certo elemento. Para mostrar que não existe um elemento satisfazendo alguma propriedade, deve-se mostrar que nenhum elemento satisfaz tal propriedade.

Verificando que uma operação não satisfaz a uma propriedade

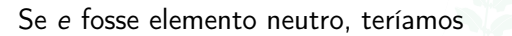

 $x = e \triangleright x$ ,

e que

 $x = x \triangleright e = e$ 

(estranho!).

<span id="page-23-0"></span>Verificando que uma operação não satisfaz a uma propriedade

Dado  $e \in \mathbb{R}$ , temos que

$$
(e+1) \triangleright e = e,
$$

e portanto  $(e + 1) \triangleright e \neq e + 1$ .

Isto mostra que existe um elemento x de R tal que  $x \triangleright e \neq x$  (no caso,  $x = e + 1$ . Portanto, nenhum  $e \in \mathbb{R}$  é elemento neutro de  $\triangleright$ .